**Implementation of**

 $\sum_{\lambda}$ 

#### **Business Linux Routers**

Presenter: Joseph Flasch jpflasch@gmail.com

# Why Use Linux as a Router ?

- Cost
- Performance
- Reliability
- Open nature of Linux
- It's not IOS
- Multi-function nature of Linux
- Strong networking
- One-box-does-it-all nature of Linux

# Tools for a Linux Router

- Zebra / Quagga
	- BGP
	- Metric, weighted, multiple routes
	- OSPF
	- IOS-like
- IP route 2 / Linux kernel / Unix tools
- Iptables / Firewall
- HA Tools, Ultra-Monkey Project / Keep alive
- Tracing tools, network reporting tools

# Zebra / Quagga

- IOS-like Routing Daemons
	- OSPFv2, OSPFv3, RIP v1, v2, RIPng BGP-4
	- Quagga fork of Zebra [www.quagga.net](http://www.quagga.net/)
	- TTY type interface language, IOS-like
	- Documentation assumes Cisco experience
	- About 80% like a Cisco router IOS
	- BGP is the work horse of ISP connections
	- Actively supported

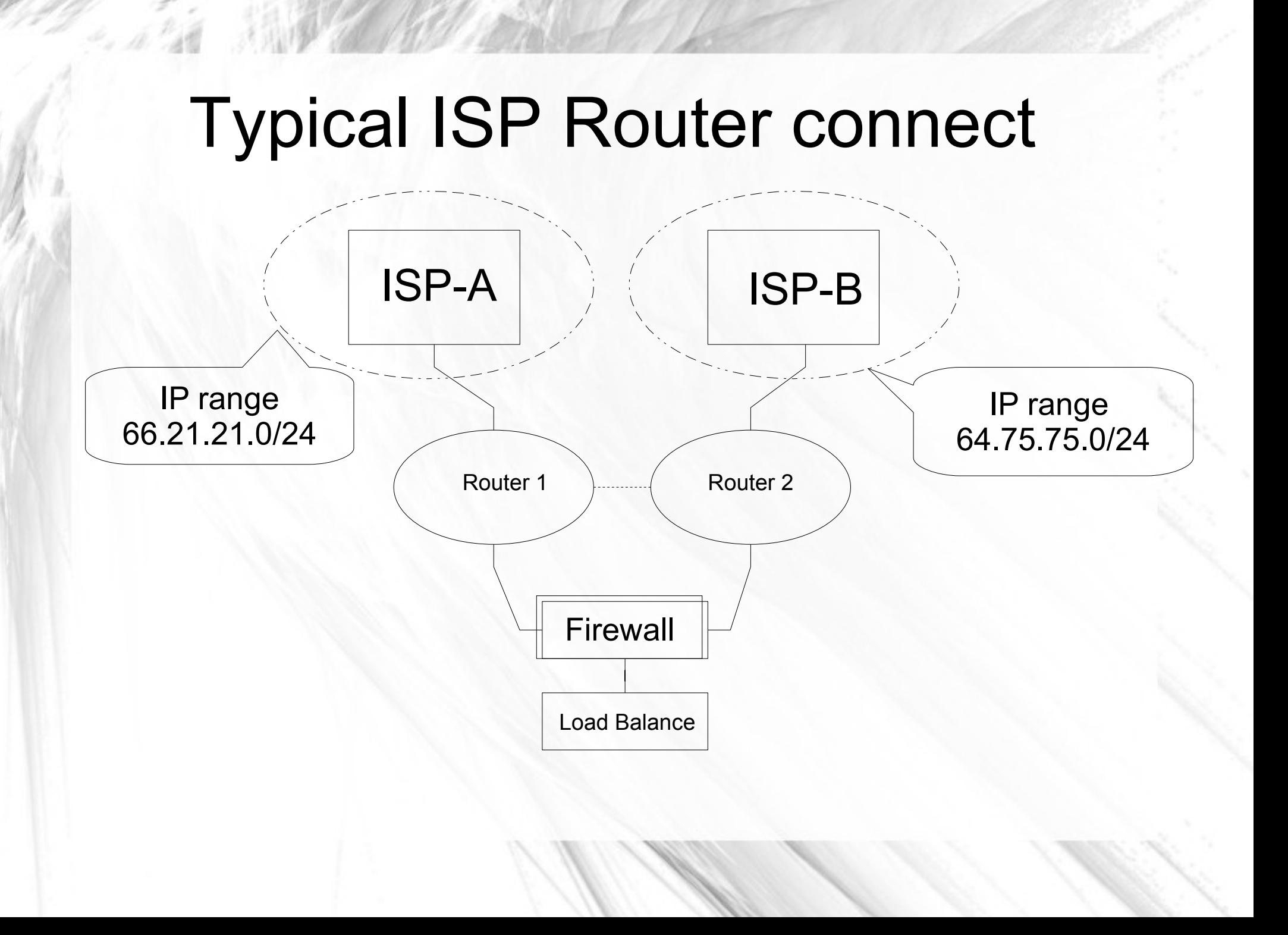

# Setting up the Linux Router

- Physical Hardware: Making it work
	- Strong Open Source NIC Drivers
	- Solid Server Hardware, memory
	- Flash-based HDs or raid1 HDs
	- Server BIOS, serial port, TTY access
	- 1U network rack
	- 10 Gig fiber
	- High end switches

#### Setting up the Software/Linux

- The Distribution: load it, like it, reload, reload...
	- Can you upgrade? ease of use, philosophy
	- Packages, up to date, feature selection?
	- Red Hat, Debian, Suse, Slackware, Gentoo ...
	- Kernel Building, you should/have to
	- Can you control what gets loaded/started?
	- Setting up network daemons, Quagga
	- SSH access, key based , IP based
	- TTY console, TTY Zebra, BGP access

# **Kernel Building 101**

#### • Set up Kernel CPU / NIC / ACPI / Network

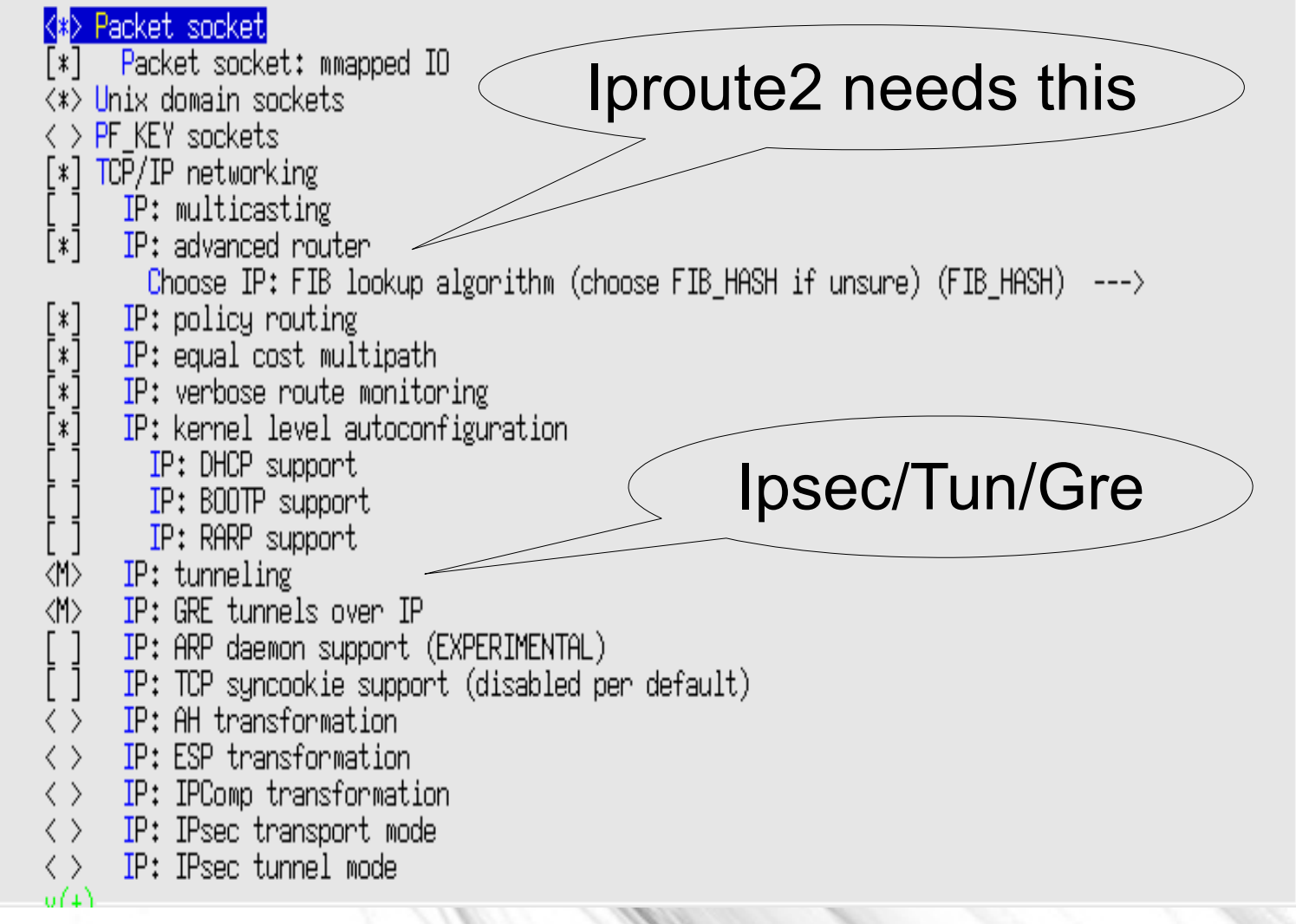

IP: IPsec BEET mode ◇ Large Receive Offload (ipv4/tcp) INET: socket monitoring interface TCP: advanced congestion control  $---\rangle$ TCP: MD5 Signature Option support (RFC2385) (EXPERIMENTAL) The IPv6 protocol  $---$ Security Marking Network packet filtering framework (Netfilter) ---> The DCCP Protocol (EXPERIMENTAL)  $\leftarrow$   $\rightarrow$ The SCTP Protocol (EXPERIMENTAL)  $\left| \frac{1}{2} \right|$ < > The TIPC Protocol (EXPERIMENTAL)  $\left| \frac{1}{2} \right|$ <II> Asynchronous Transfer Mode (ATII) Bridge support Classical IP over ATM 巛 Do NOT send ICMP if no neighbour LAN Emulation (LANE) support  $\langle \ \rangle$ RFC1483/2684 Bridged protocols  $\langle \ \rangle$ Vlan Support<M> 802.1d Ethernet Bridging [ ] Distributed Switch Architecture suppor <M> 802.10 VLAN Support GVRP (GARP VLAN Registration Protocol) support  $\langle \rangle$  DECnet Support <M> ANSI/IEEE 802.2 LLC type 2 Support  $\langle \rangle$  The IPX protocol  $\langle \rangle$  Appletalk protocol support  $y(+)$ <Select> < Exit >  $\langle$  Help  $\rangle$ 

#### Network packet filtering framework (Netfliter)

Arrow keys navigate the menu. <Enter> selects submenus --->. Highlighted letters are hotkeys. Pressing <Y> includes, <N> excludes, <M> modularizes features. Press <Esc><Esc> to exit, <?> for Help, </> </>> for Search. Legend: [\*] built-in [ ] excluded <M> module <> module capable

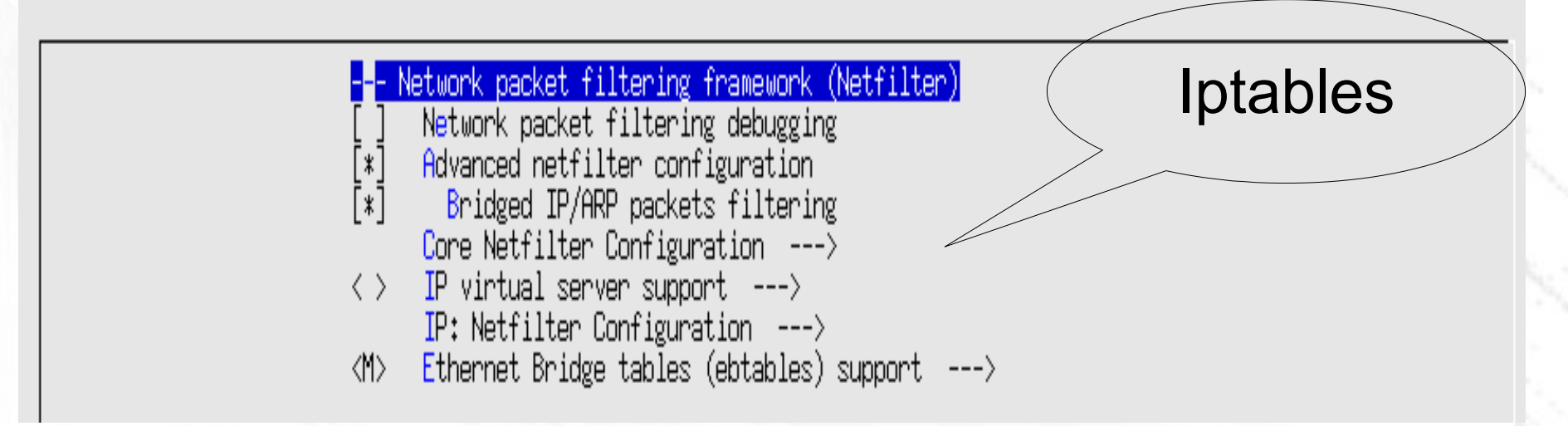

Arrow keys navigate the menu. <Enter> selects submenus --->. Highlighted letters are hotkeys. Pressing <Y> includes, <N> excludes, <M> modularizes features. Press <Esc><Esc> to exit, <?> for Help, </> </> for Search. Legend: [\*] built-in  $\lceil$  excluded  $\langle M \rangle$  module  $\langle \rangle$  module capable

<M> Netfilter NFQUEUE over NFNETLINK interface State full FW <M> Netfilter LOG over NFNETLINK interface <M> Netfilter connection tracking support Connection tracking flow accounting Protocols  $-*-$ -\*- Connection mark tracking support [\*] Connection tracking events <> DCCP protocol connection tracking support (EXPERIMENTAL) <M> SCTP protocol connection tracking support (EXPERIMENTAL) <M> UDP-Lite protocol connection tracking support KM> Amanda backup protocol support  $\langle M \rangle$  FTP protocol support KM> H.323 protocol support  $\langle M \rangle$  IRC protocol support <M> NetBIOS name service protocol support <M> PPtP protocol support <M> SANE protocol support (EXPERIMENTAL)  $\langle M \rangle$  SIP protocol support  $\langle M \rangle$  TFTP protocol support <M> Connection tracking netlink interface <> Transparent proxying support (EXPERIMENTAL) {M} Netfilter Xtables support (required for ip\_tables) "CLASSIFY" target support KM) <> "CONNMARK" target support  $\langle \rangle$  "DSCP" and "TOS" target support <11> "MARK" target support  $v(t)$ <Select>  $\langle$  Exit  $\rangle$  $\langle$  Help  $\rangle$ 

#### IP: Netfilter Configuration

Arrow keys navigate the menu. <Enter> selects submenus --->. Highlighted letters are hotkeys. Pro <N> excludes, <M> modularizes features. Press <Esc><Esc> to exit, <?> for Help, </> </>> for Search. L  $\lceil$  excluded  $\langle M \rangle$  module  $\langle \rangle$  module capable

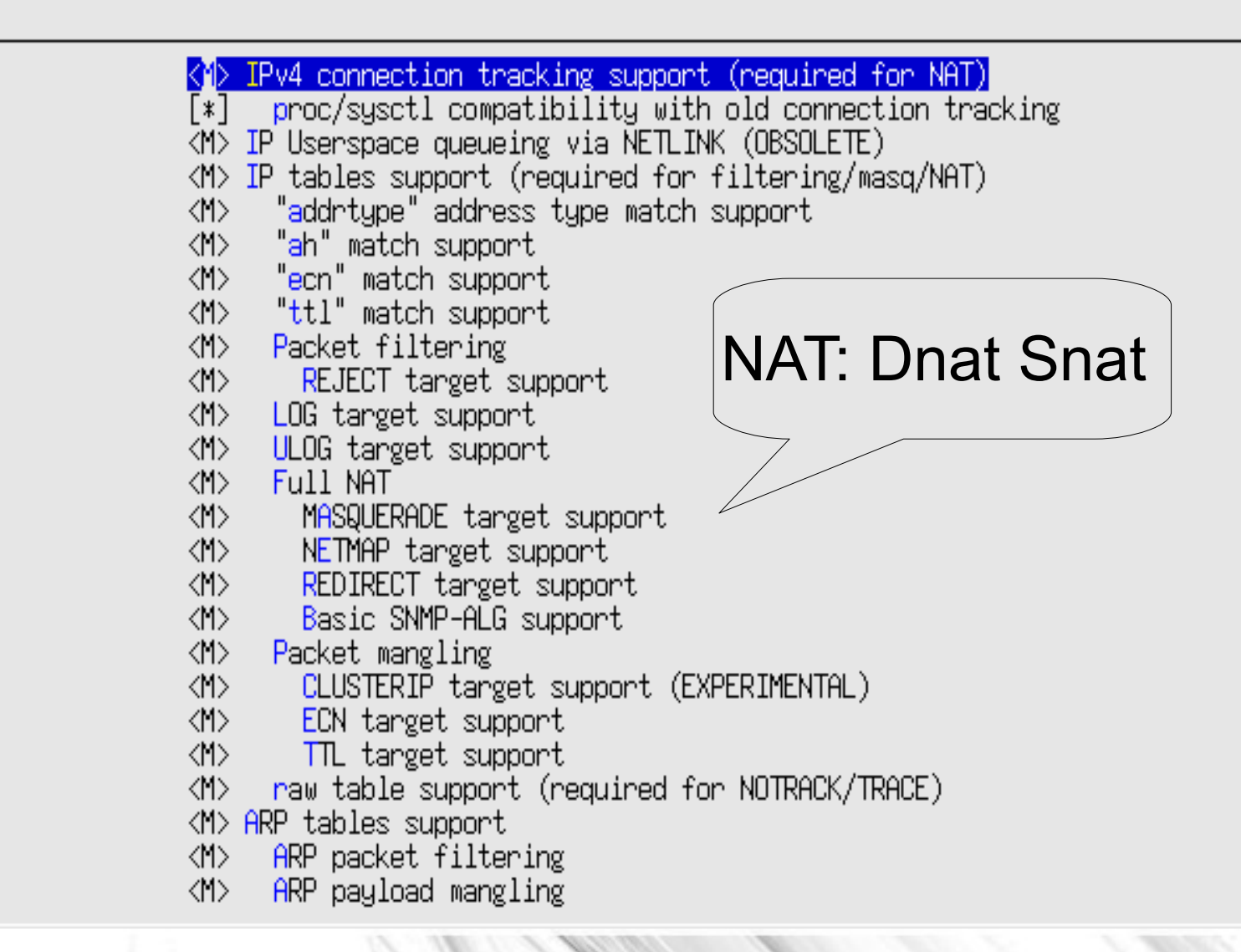

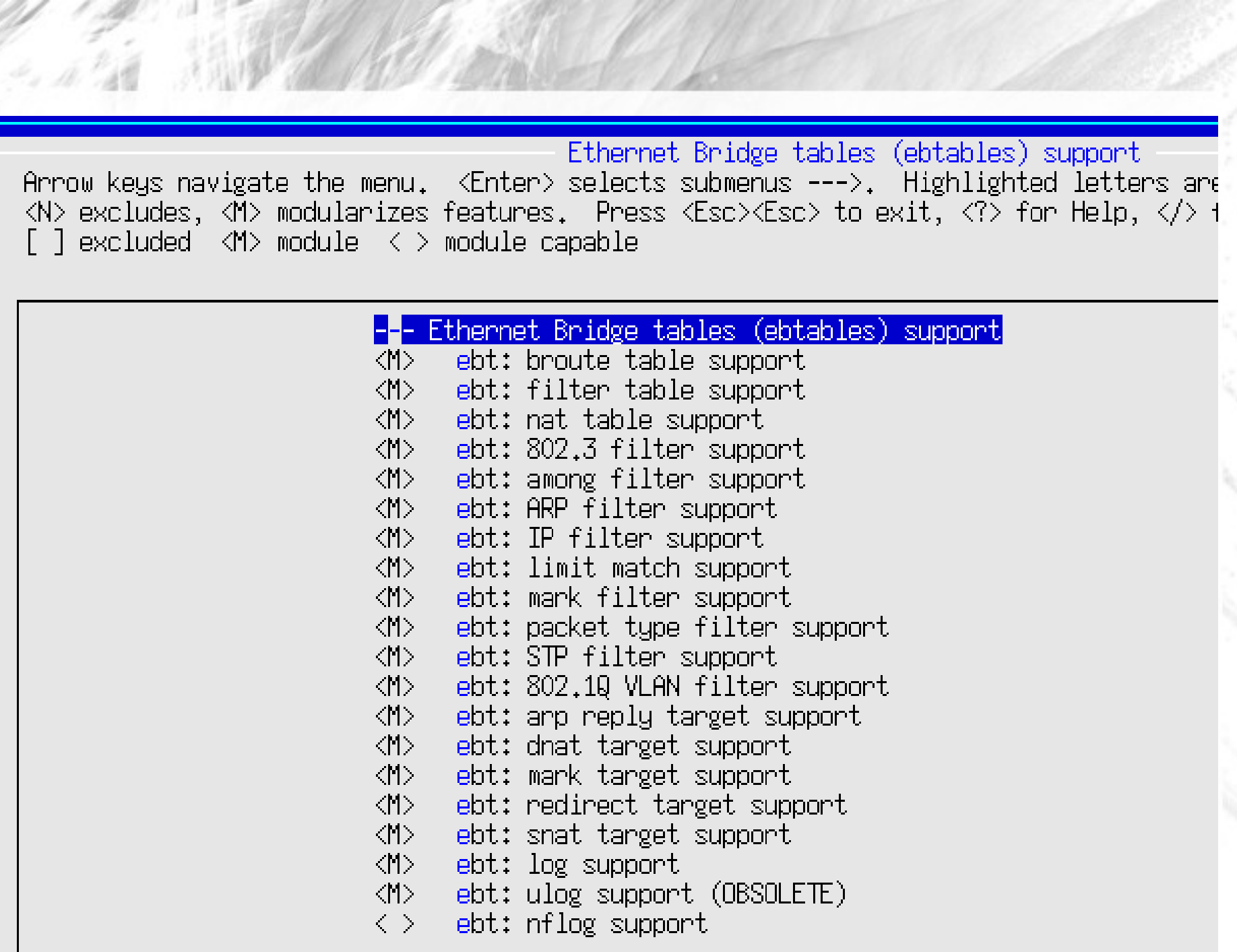

# Setup of the Network parts

! Zebra configuration saved from vty

2008/06/05 05:21:02

hostname Router password verybigpw enable password verbigpw log stdout log syslog interface eth0 shutdown

interface lo

```
interface vlan100
description My ISP info phone # ticket instructions etc
ip address 109.16.19.129/29
ipv6 nd suppress-ra
```
interface vlan200 ip address 10.129.28.50/24 ipv6 nd suppress-ra

! access-list 10 permit 192.168.1.0 0.0.0.255 !

ip forwarding ip route 0.0.0.0/0 10.199.128.221 200 ip route 0.0.0.0/0 10.199.128.2 205 ip route 65.44.42.0 255.255.255.0 10.129.28.1 ip route 68.17.188.0 255.255.255.0 10.129.28.1

! line vty !

!

!

BGP Config router bgp 77688 bgp router-id 217.201.249.2 network 217.201.249.0/25 network 64.87.141.0/24 network 67.128.177.0/24 neighbor ibgp-eb peer-group neighbor ibgp-eb remote-as 77688 neighbor ibgp-eb next-hop-self neighbor ibgp-eb default-originate neighbor ibgp-eb soft-reconfiguration inbound neighbor ibgp-eb route-map INT\_WO\_PRE out neighbor ibgp-eb filter-list 6 out Floating ip ranges Internal BGP group def. ASA #

### BGP Internal

neighbor ibgp-eb filter-list 6 out neighbor 10.199.128.251 peer-group ibgp-eb description 221 is the secondary site1 router neighbor 10.252.1.221 peer-group ibgp-eb neighbor 10.252.1.221 weight 11 description 222 is thel primary verizon router neighbor 10.252.1.222 peer-group ibgp-eb neighbor 10.252.1.222 weight 12 description 242 is the secondary site2 router neighbor 10.252.1.242 peer-group ibgp-eb neighbor 10.252.1.242 weight 9

Neighbor statements: Note the use of group Ibgp-eb and weight

#### BGP external

neighbor ebgp-eb peer-group neighbor ebgp-eb remote-as 6461 neighbor ebgp-eb soft-reconfiguration inbound neighbor ebgp-eb route-map AB\_net\_IN in neighbor ebgp-eb route-map AB\_net\_Out\_PRE out neighbor ebgp-eb weight 300 neighbor 212.66.199.226 peer-group ebgp-eb neighbor 212.66.199.227 peer-group ebgp-eb

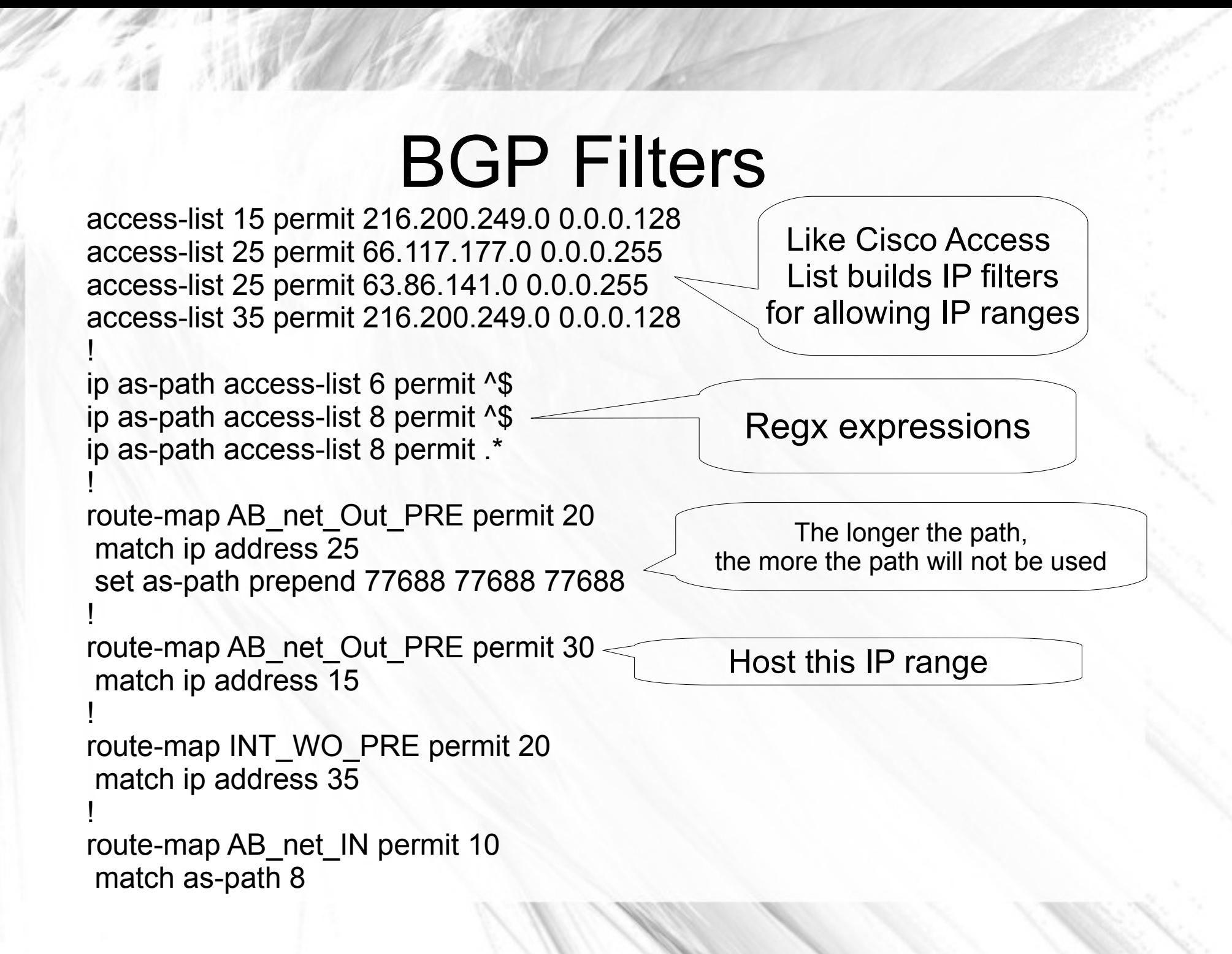

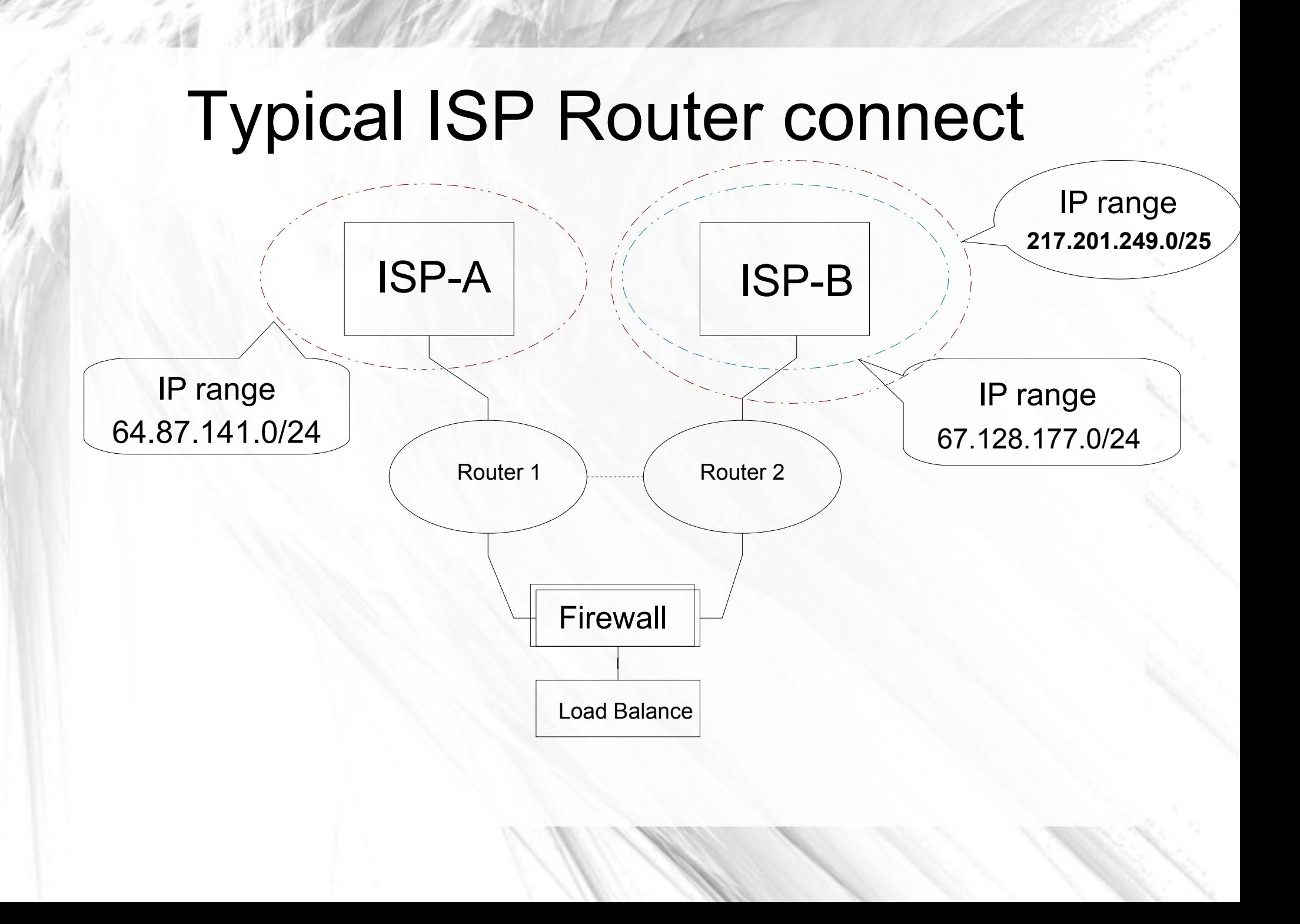

# BGP Summary

- Used to get the default route from ISP
- Used to manage active ISP IP Ranges
- Used to manage groups of routers
- Problems with BGP
	- Old, well-supported, but not as nice as OSPF
	- BGP ISO support language is hard to understand

# Linux Firewall

- Input, Output and Forward queues
- Nat, Dnat, Snat and MASQUERAD
- Mangle, a packet
- Load Balance
- Map IP to IP ranges
- Randomize to a dest
- And more ... Very active development in the Kernel

# Linux LB (IP virtual server)

- IP virtual server, in the Linux kernel since 2.4
	- Many Load Balance types
	- round-robin scheduling
	- weighted round-robin scheduling
	- least-connection scheduling
	- weighted least-connection scheduling
	- locality-based least-connection scheduling
	- locality-based least-connection with replication scheduling
	- destination hashing scheduling
	- source hashing scheduling
	- shortest expected delay scheduling
	- never queue scheduling

# Using IP Virtual Server

- Ipvsadm base package to control IP VS
- HA Heart Beat or Keepalive to control IP VS
- HA uses Id director perl script to control VIP and target hosts, and test if active
- Ld director will test many types of services, lots of flexible options for testing

# Conclusions, Observations

- The Linux platform opens networking up to many normal Unix administration employees, whereas Cisco networking is very specialized and can take years to learn. Many small businesses can't handle this.
- The equipment cost savings can be huge at high bandwidth rates, and taking ownership of your network has many other advantages.
- Upgrade of software is easy and painless.
- Combining routers with FW/LB is possible.

### More info on Topics

- Zebra/Quagga quagga.net, zebra.org
- BGP O'Reilly BGP
- Iptables/Netfilter netfilter.org
- HA Project linux-ha.org
- IP route2 linuxfoundation.org/en/Net:Iproute2
- Keep alive www.keepalived.org